**股识吧 gupiaozhishiba.com**

**化学** 

**股票开户一般要多久——股票开户流程是怎么操作的?大**

 $2\,$ 

 $\mathcal{L}$ 

 $\mathcal{R}$ 

 $1.$ 

 $2.$ 

 $4.$  $5.$  $6.$ 

 $3.5\%$ 

- $7.$
- $8.$
- $9.$
- $10$

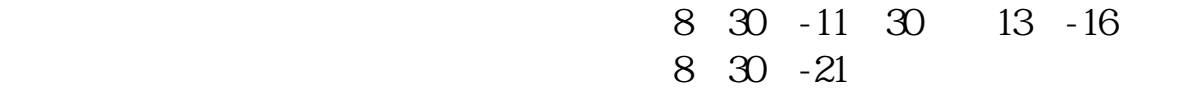

 $\sim$ 

**2** 

2113

 $-5261$ 

其实很简单的,别想得那4102么复杂。

 $1653$ 

 $k$  $\mathbf K$  and  $\mathbf k$ 

大**、在场上开股票户需要** 

 $2\,$ 

长,在**人民的**第七次在房**需要** 

**九、在网上开股票帐户需要多久才发短信通知成功了?**

 $\alpha$  , and  $\alpha$  , and  $\alpha$  is the contract of  $\alpha$ 

 $100 \qquad \qquad 1$ 

 $\frac{1}{2}$ , and  $\frac{1}{2}$ , and  $\frac{1}{2}$ , and  $\frac{1}{2}$ , and  $\frac{1}{2}$ , and  $\frac{1}{2}$ , and  $\frac{1}{2}$ , and  $\frac{1}{2}$ , and  $\frac{1}{2}$ , and  $\frac{1}{2}$ , and  $\frac{1}{2}$ , and  $\frac{1}{2}$ , and  $\frac{1}{2}$ , and  $\frac{1}{2}$ , and  $\frac{1}{2}$ ,

 $\alpha$  , and the set of  $\alpha$ 

 $1$  $2<sub>0</sub>$  $3 \nightharpoonup$  $4\,$ 

 $5$ 

 $6\hskip 1.5cm$ 

 $\overline{3/4}$ 

## 9:30 11:30 13:00 15:00

 $90\%$  50%~100%

.<u>pdf</u> <u>《同花》的《同花》的《同花》的《</u> [《宜华生活退市股票怎么办》](/subject/65221423.html) [《为什么股票呈箱体震荡》](/subject/66185472.html) [《科创板的基金什么时候开放申购》](/store/74203531.html) [《个人如何投资指数基金》](/author/75181306.html) [下载:股票开户一般要多久.doc](/neirong/TCPDF/examples/output.php?c=/author/5124.html&n=股票开户一般要多久.doc) [更多关于《股票开户一般要多久》的文档...](https://www.baidu.com/s?wd=%E8%82%A1%E7%A5%A8%E5%BC%80%E6%88%B7%E4%B8%80%E8%88%AC%E8%A6%81%E5%A4%9A%E4%B9%85)

https://www.gupiaozhishiba.com/author/5124.html